# **Sending Messages**

Sending messages requires you to assemble an instance of Mail and feeding it to the sendMessage() operation.

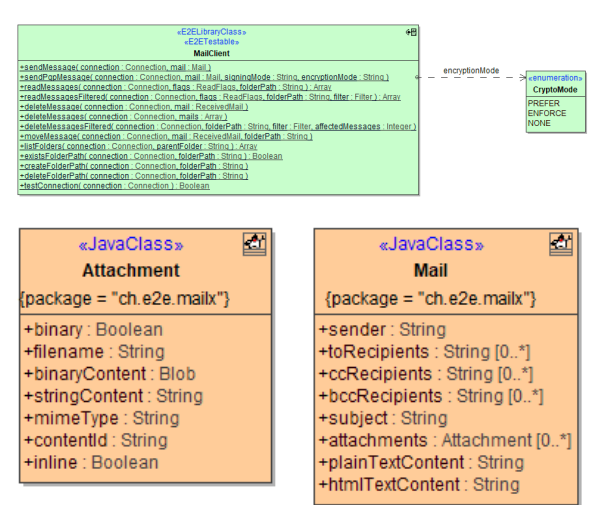

## **On this Page:** • [Operations](#page-0-1) o [sendMessage](#page-0-0) <sup>o</sup> [sendPgpMessage](#page-0-2) • [Types](#page-0-3) .<br>○ [Mail](#page-1-0) [Attachment](#page-1-1)

**Related Pages:**

- [Mail Server Connection](https://doc.scheer-pas.com/display/BRIDGE/Mail+Server+Connection)
- [JavaMail Library Reference](https://doc.scheer-pas.com/display/BRIDGE/JavaMail)

## <span id="page-0-1"></span>**Operations**

### <span id="page-0-0"></span>sendMessage

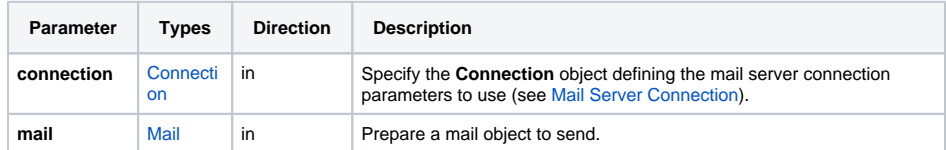

### <span id="page-0-2"></span>sendPgpMessage

#### **Requires IPgpKeyProvider Implementation**

For PGP encryption to work, be sure to register your implementation of IPgpKeyProvider (see [Keys and Certificates](https://doc.scheer-pas.com/display/BRIDGE/Keys+and+Certificates)).

<span id="page-0-3"></span>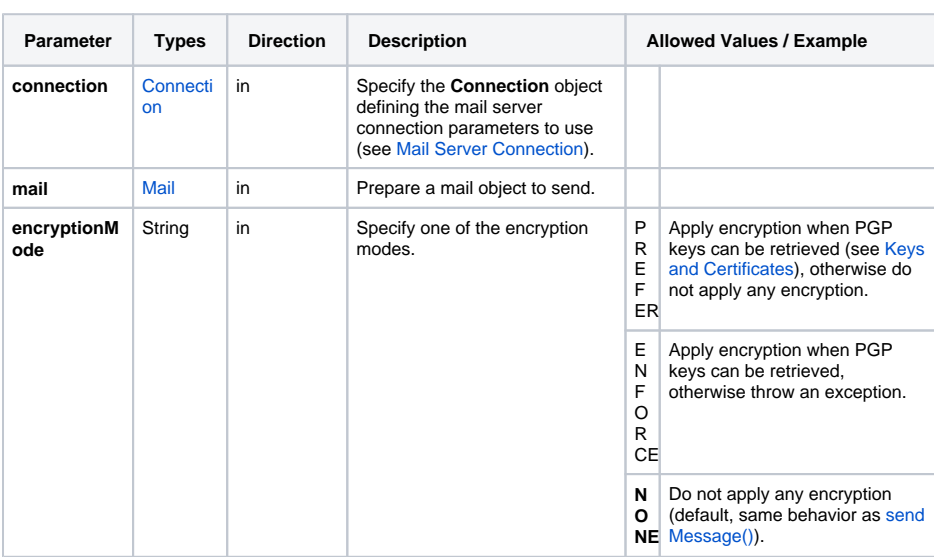

## Types

### <span id="page-1-0"></span>Mail

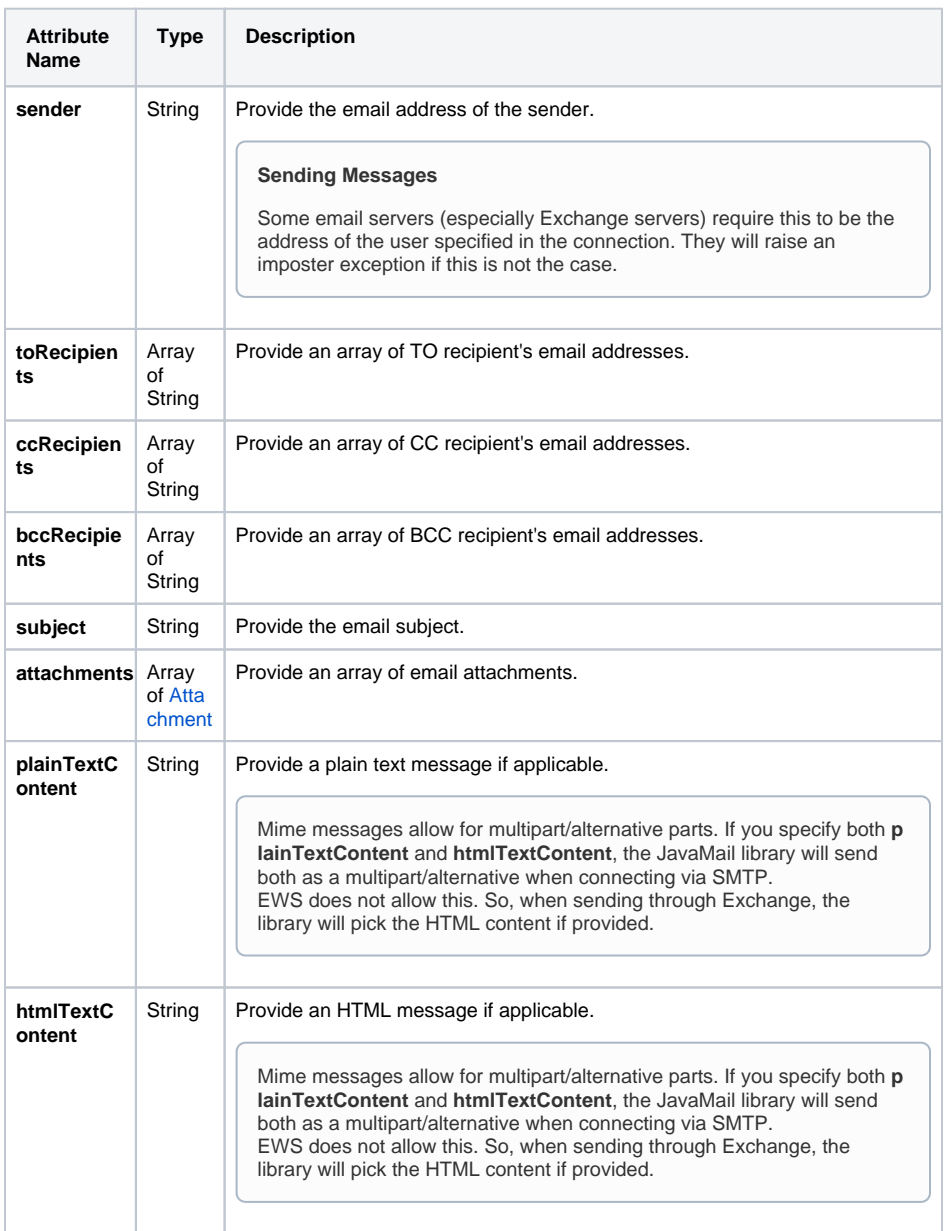

### <span id="page-1-1"></span>Attachment

#### **Inline Images**

Adding inline images to HTML emails is an art form. Be prepared to see different results depending on the client application receiving your message. Make sure to test your HTML code thoroughly to get good results.

Also, sending large images inline is considered bad style as it blows up message size considerably and could be replaced with links to online locations of the image (e.g. a CDN or publicly accessible web server).

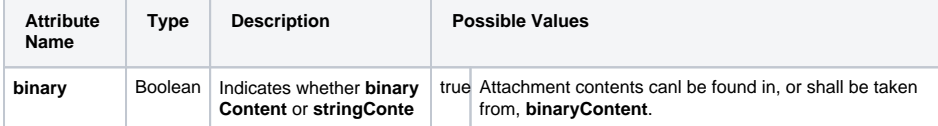

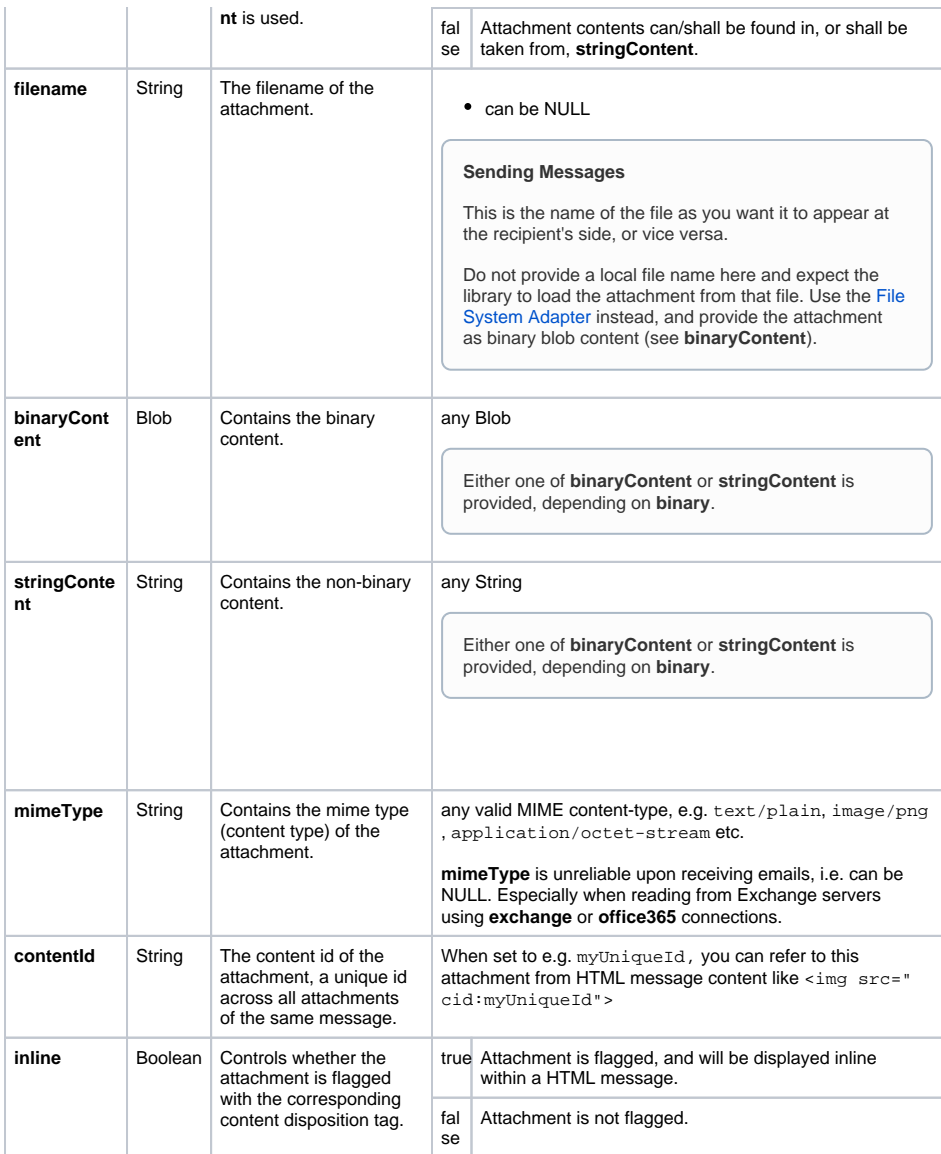